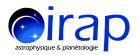

# Identification of Electron Diffusion Regions with an Al approach

#### **Quentin Lenouvel**

P. Garnier, V. Génot, S. Toledo-Redondo, B. Lavraud and MMS team

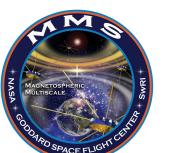

IRAP, Toulouse

October 8th, 2020 MMS SWT Home

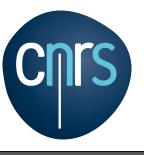

### Introduction

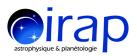

- Training of a **Neural Network** on the **32 reported EDRs** from phase 1 **listed in Webster et al. (2018)** to study and understand complex relationships between several physical parameters in the case of EDRs.
- Predictions of the algorithm on magnetopause crossings intervals (listed in the ISSI team's magnetopause crossings database) from phase 1a
- Use of an artificial scalar parameter we called MeanRL to identify electron Velocity Distribution Functions (eVDFs) crescents on MMS data time series
- Production of a list of 18 possible EDR candidates with both INNER and OUTER electron diffusion regions,
  the distinction being the sign of the energy dissipation J.E' [Cozzani et al. (2019)]:
  - J.E' > 0 + other EDR characteristics → Inner EDR
  - J.E' < 0 + other EDR characteristics → Outer EDR</li>
- <u>Paper</u>: Lenouvel et al. (2020) "Identification of Electron Diffusion Regions with a Machine Learning approach on MMS data at the Earth's magnetopause" submitted to "JGR:Space Physics" last week

# Computation of the MeanRL parameter

astrophysique & planétologie

Source: Lenouvel et al. (2020) [submitted]

- The MeanRL parameter is an adimensional scalar created from the eVDF to help identifying potential crescents in time series of MMS data
- High value = high probability to find a crescent
- <u>First step</u>: Normalization of each bin of (f) by the mean

of the bins at the same energy [ $\epsilon_{\perp}$ = ½  $m_e$ ( $V_{\perp,1}^2$ +  $V_{\perp,2}^2$ )]:

$$f'(\mathcal{E}_{\perp}) = \frac{f(\mathcal{E}_{\perp})}{\sum_{i} f_{i}(\mathcal{E}_{i} = \mathcal{E}_{\perp})}$$

• Second step: Computation of the MeanRL with the following formula [ $\epsilon_1$ =40 eV,  $\epsilon_2$ =275 eV]:

$$MeanRL = \frac{\sum_{i} f_i'(V_{\perp,1} > 0, \mathcal{E}_1 < \mathcal{E}_{\perp} < \mathcal{E}_2)}{\sum_{i} f_i'(V_{\perp,1} < 0, \mathcal{E}_1 < \mathcal{E}_{\perp} < \mathcal{E}_2)}$$

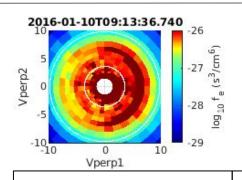

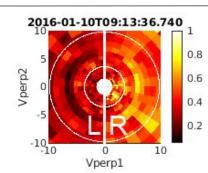

f: eVDF of an EDR presenting a crescent on the positive  $V_{\perp,1}$  side in the  $(V_{\perp,1},V_{\perp,2})$  plane

f': Normalization by ring of the eVDF on the left to compute the MeanRL scalar

Here,  $V_{\perp,1}$  and  $V_{\perp,2}$  are in  $10^3$  km/s and the two white circles delimit the range of energy [40 eV, 275 eV]

## **List of EDR candidates**

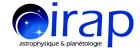

Source : Lenouvel et al. (2020) [submitted]

Table of the 18 inner and outer EDR candidates found using our algorithm in the data of the phase 1a of MMS

| ID                 | EDR Time                 | MMS   | Mean SC Separation (km) | J.E (nW/m3)         | MeanRL           | Label |
|--------------------|--------------------------|-------|-------------------------|---------------------|------------------|-------|
| 20150909_084324    | 08:43:58                 | 3     | 200                     | 5                   | 3                | EDR   |
| 20150909_125814    | 13:00:22                 | 4     | 154                     | 1                   | 3.5              | EDR   |
| 20150909_142734    | 14:28:51                 | 3     | 145                     | 1                   | 2.6              | EDR   |
| 20150911_101214    | 10:13:35                 | 3     | 178                     | -10/+2              | 5                | EDR   |
| 20150914_161634    | 16:17:50                 | 2     | 139                     | -10                 | 3.5 / 2.75       | OEDR  |
| 20150919_092544    | 09:26:27                 | 3     | 62                      | 7.5/4               | 3/1.8; 2.5       | EDR   |
| 20150922_134024    | 13:41:31                 | 3     | 51                      | -6                  | 3.5              | OEDR  |
| 20150923_090914    | 09:09:38                 | 4     | 62                      | -6                  | 4                | OEDR  |
| 20151001_065214    | 06:53:43                 | 2     | 51                      | -5                  | 5                | EDR   |
| 20151006_141714    | 14:17:54                 | 1     | 26                      | 1.8                 | 3                | EDR   |
| 20151202_011514    | 01:17:02                 | 1     | 18                      | -4                  | 3.2              | OEDR  |
| 20160102_234614    | 23:46:17                 | 4     | 41                      | -2.1                | 2.75             | OEDR  |
| 20160107_221104(2) | 22:12:20 ; 22:11:37      | 3,4   | 44                      | 5; -10/+20          | 2.5 ; 2.75       | EDR   |
| 20160205_221924    | 22:19:46                 | 1     | 14                      | 3                   | 2.25             | EDR   |
| 20160211_015924(2) | 02:01:04                 | 1,3   | 14                      | 1.2;1               | 6;4.8            | EDR   |
| 20160214_204124(3) | 20:41:56                 | 2,3,4 | 15                      | -4/+5; $-1/+1$ ; 10 | 4.75; 4.3; 5     | EDR   |
| 20160219_183904(2) | 18:42:38-39; 18:42:38-40 | 1,3   | 15                      | 1.2/2.75; $1.1/1.5$ | 3.1/2.5; $3/2.5$ | EDR   |
| 20160228_010604(2) | 01:07:33                 | 1,3   | 16                      | 4;7.5               | 5; 2.4           | EDR   |

# Event illustration: 20150911\_101214

Source: Lenouvel et al. (2020) [submitted]

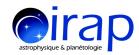

- This is an event illustration of one of the 18 new EDR
  candidates found by our algorithm
- EDR candidate found on 2015-09-11 at 10:13:35 UTC
  in MMS3 data
- Detections in blue, yellow and red are done by the algorithm for each time step and correspond respectively to Magnetosphere, IDR and EDR detections, the rest is considered as Boundary Layer
- The EDR candidate is located near an IDR and close to a magnetopause crossing (with visible transition from Magnetosphere side to Magnetosheath side)
- Visible high values for J.E and MeanRL

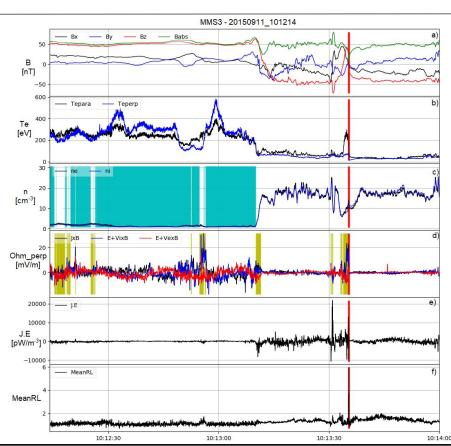

# Event illustration: 20150911\_101214

Source: Lenouvel et al. (2020) [submitted]

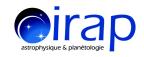

#### At the EDR time:

- B < 6 nT</li>
- E' > 10 mV/m
- e<sup>-</sup> outflow in -N
- J.E'<0 at lowest B</li>

#### but J.E'>0 overall

- High MeanRL for eVDFs n°4, 5 & 7
- Temperature anisotropy
  - ⇒ EDR candidate

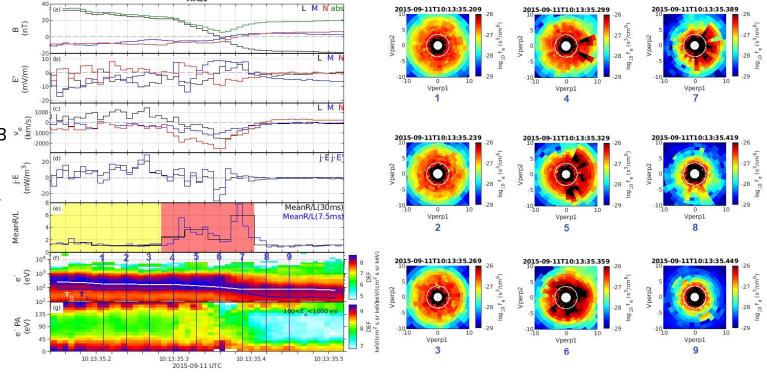

## **End**

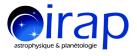

## Thank you for your attention!

Contact: <u>quentin.lenouvel@irap.omp.eu</u>